#### **Update raster packages**

10/03/2012 05:15 PM - Ignacio Brodín

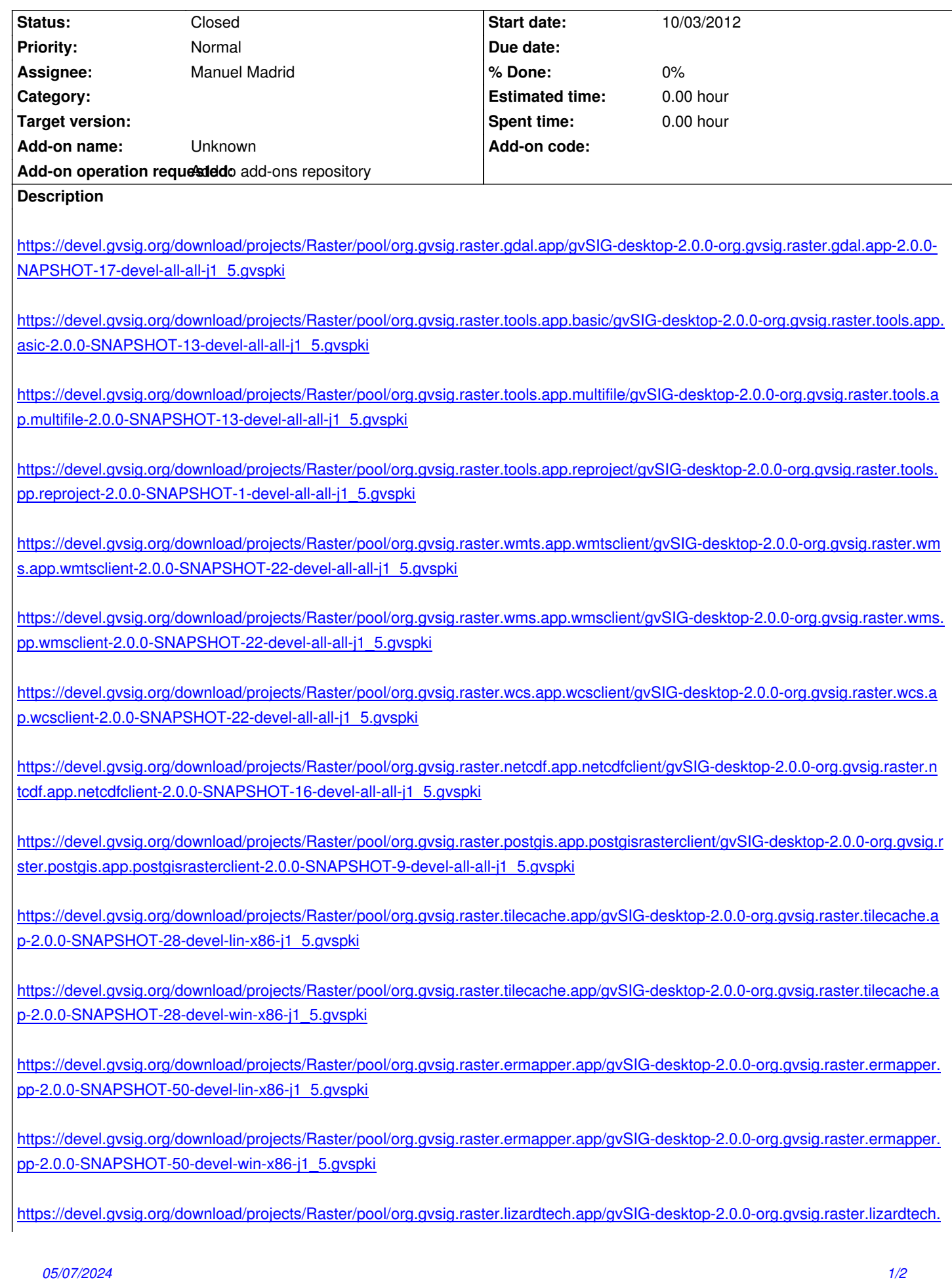

https://devel.gvsig.org/download/projects/Raster/pool/org.gvsig.raster.lizardtech.app/gvSIG-desktop-2.0.0-org.gvsig.raster.lizardtech. [pp-2.0.0-SNAPSHOT-21-devel-win-x86-j1\\_5.gvspk](https://devel.gvsig.org/download/projects/Raster/pool/org.gvsig.raster.lizardtech.app/gvSIG-desktop-2.0.0-org.gvsig.raster.lizardtech.app-2.0.0-SNAPSHOT-21-devel-lin-x86-j1_5.gvspki)i

#### **[History](https://devel.gvsig.org/download/projects/Raster/pool/org.gvsig.raster.lizardtech.app/gvSIG-desktop-2.0.0-org.gvsig.raster.lizardtech.app-2.0.0-SNAPSHOT-21-devel-win-x86-j1_5.gvspki)**

## **[#1 - 10/05/2012 10:08 AM - Ignacio Brodín](https://devel.gvsig.org/download/projects/Raster/pool/org.gvsig.raster.lizardtech.app/gvSIG-desktop-2.0.0-org.gvsig.raster.lizardtech.app-2.0.0-SNAPSHOT-21-devel-win-x86-j1_5.gvspki)**

New URL for reprojection package

https://devel.gvsig.org/download/projects/Raster/pool/org.gvsig.raster.tools.app.reproject/gvSIG-desktop-2.0.0-org.gvsig.raster.tools.app.reproject-2.0 0-SNAPSHOT-2-devel-all-all-j1\_5.gvspki

### **[#2 - 10/05/2012 10:52 AM - Juan Lucas Domínguez](https://devel.gvsig.org/download/projects/Raster/pool/org.gvsig.raster.tools.app.reproject/gvSIG-desktop-2.0.0-org.gvsig.raster.tools.app.reproject-2.0.0-SNAPSHOT-2-devel-all-all-j1_5.gvspki)**

OK!

### **#3 - 10/05/2012 10:55 AM - Manuel Madrid**

*- Status changed from New to Fixed*

Done.

# **#4 - 10/05/2012 10:56 AM - Manuel Madrid**

*- Assignee changed from Juan Lucas Domínguez to Manuel Madrid*

#### **#5 - 02/26/2014 12:44 PM - Álvaro Anguix**

*- Status changed from Fixed to Closed*